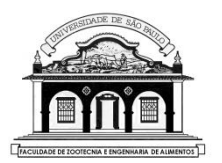

# UNIVERSIDADE DE SÃO PAULO

1

Faculdade de Zootecnia e Engenharia de Alimentos

## ZAB1111 – Estatística Básica

## Aula 10 – PROBABILIDADE (4)

# MODELOS PARA VARIÁVEIS ALEATÓRIAS CONTÍNUAS

Material preparado pelo Prof. Dr. César Gonçalves de Lima – FZEA/USP

# 7. VARIÁVEIS ALEATÓRIAS CONTÍNUAS

Definição: Uma variável aleatória contínua é uma função que pode assumir infinitos valores num intervalo de números reais.

Associaremos a cada subintervalo do seu domínio uma probabilidade usando uma função densidade de probabilidade  $(f, d, p)$ .

**Definição 1.** Uma função  $f(x)$  definida para todo x [a, b], é chamada função densidade de probabilidade (f.d.p.) se satisfaz as seguintes condições:

a)  $f(x)$  é positiva, para todo  $x \in [a, b]$ ;

b)  $\int_a^b f(x)dx = 1$ , ou seja, a área sob a curva representativa de  $f(x)$ , entre as abscissas  $a \cdot b$ , é igual a um.

Observe que:

- a) A função  $f(x)$  não define uma probabilidade.
- b) O que define uma probabilidade é o valor da integral definida de  $f(x)$  no intervalo [ $x_1, x_2$ ], por exemplo, que coincide com a <u>área da</u> <u>região sob a curva</u> de  $f(x)$ , o eixo das abscissas e os limites de integração.
- c) Para calcular a probabilidade da v.a. *X* assumir valores entre  $x_1$  e  $x_2$ , com  $x_1 < x_2$ , precisamos resolver:

$$
P(x_1 < X < x_2) = \int_{x_1}^{x_2} f(x) \, dx
$$

d)  $P(X = k) = 0$  porque  $\int_{k}^{k} f(x) dx = [F(x)]_{k}^{k} = F(k) - F(k) = 0.$ 

e) Definimos a função distribuição acumulada  $(f.d.a.)$  da variável contínua X, com f.d.p.  $f(x)$ , por:

$$
F(x) = P(X \le x) = \int_{-\infty}^{x} f(z) dz
$$

**Importante**: Conhecendo a  $f$ . d.  $a$ . da v.a.  $X$ 

$$
P(x_1 < X < x_2) = F(x_2) - F(x_1)
$$

f) Se X é uma v.a. contínua definida no intervalo [a; b] e  $f(x)$  é sua f.d.p. definimos:

Média ou Esperança Matemática:  $\mu = E(X) = \int_a^b x f(x) dx$  $\alpha$ 

Variância:  $\sigma^2 = var(X) = \int_a^b [x - E(X)]^2 f(x) dx$ 

#### **Exemplo 1.** Dada a função  $f(x) = 2x, x \in [0, 1]$  pede-se:

i) Verificar se  $f(x)$  é uma função densidade de probabilidade.

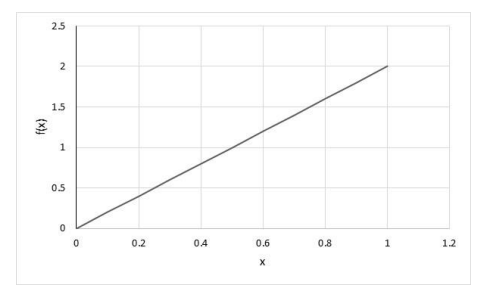

 $f(x)$  é positiva para  $x \in [0, 1]$  $\int_0^1 2x \ dx = x^2 \Big|_0^1$ 0  $= 1$ 

*ii*) Calcular  $P(0 < X < 0.5)$  e  $P(0.2 < X < 0.7)$ .

• 
$$
P(0 < X < 0.5) = x^2 \big|_0^{0.5} = 0.25
$$

•  $P(0, 2 < X < 0.7) = x^2\big|_{0.2}^{0.7} = 0.49 - 0.04 = 0.45$ 

Material preparado pelo Prof. Dr. César Gonçalves de Lima – FZEA/USP

) Calcular a média dessa distribuição

• 
$$
\mu = E(X) = \int_0^1 x (2x) dx = \int_0^1 2x^2 dx = \frac{2}{3}x^3 \Big|_0^1 = \frac{2}{3}
$$

A seguir conheceremos três modelos para  $v$ .  $a$ . contínuas: os modelos Uniforme, Exponencial e Normal, que são úteis e muito usados em diversas áreas de pesquisa.

Para cada modelo vamos conhecer sua f.d.p., seu gráfico, sua média, variância e alguma forma simples de calcular probabilidades.

6

### 8. ALGUNS MODELOS PROBABILÍSTICOS PARA V. A. CONTÍNUA

8.1. DISTRIBUIÇÃO UNIFORME: é a distribuição de probabilidades mais simples. Sua f.d.p. é uma constante e  $P(x_1 < X < x_2)$  é proporcional ao tamanho do intervalo.

Definição 8.1. A v.a. contínua  $X$  tem distribuição uniforme no intervalo real  $[a, b]$  se a sua f.d.p. for dada por:

$$
f(x) = \frac{1}{b-a}
$$

Pode-se provar que:  $E(X) = \frac{a+b}{2}$  $\frac{+b}{2}$ ,  $var(X) = \frac{(b-a)^2}{12}$  $\frac{(-a)^2}{12}$  e  $F(x) = \frac{x-a}{b-a}$  $\frac{a}{b-a}$  para todo  $x \in [a, b]$ ,

Nota: As probabilidades calculadas em intervalos de mesma amplitude são iguais.

**Exemplo 1.** Se  $X \sim U(0,10)$  calcular  $P(1 < X < 3)$  e  $P(2 < X < 4)$ 

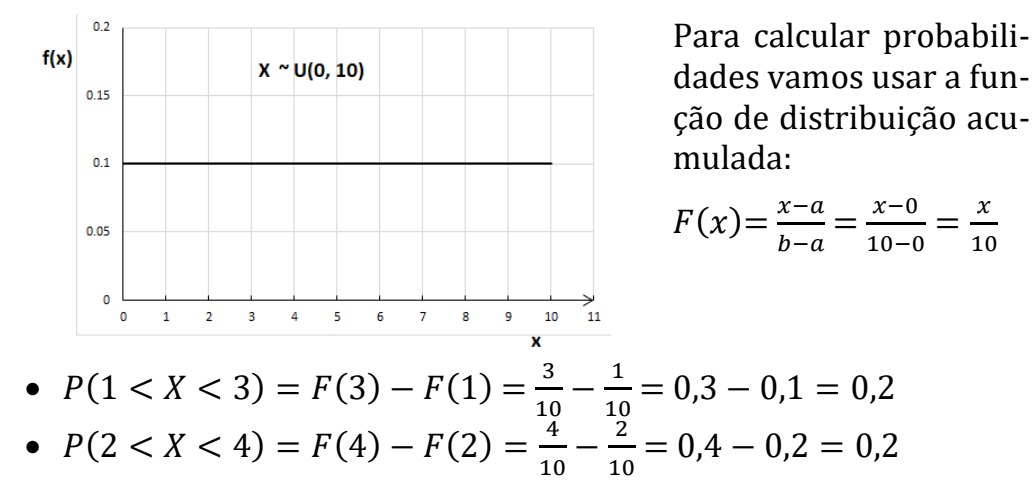

Material preparado pelo Prof. Dr. César Gonçalves de Lima – FZEA/USP

8.2. A DISTRIBUIÇÃO EXPONENCIAL é usada para descrever o tempo até a ocorrência de um evento.

Exemplos: tempo de vida de uma bateria de celular; tempo exigido para um técnico executar certa tarefa; tempo de chegada de um carro a um posto de pedágio *etc*.

Definição 8.2. Dizemos que a v.a. contínua X, definida para valores positivos, tem distribuição exponencial de parâmetro  $\lambda > 0$ , se a sua f.d.p. é dada por:

$$
f(x) = \frac{1}{\lambda} e^{-x/\lambda} = \frac{1}{\lambda} \exp(-x/\lambda)
$$

Pode-se provar que:

$$
E(X) = \lambda
$$
,  $var(X) = \lambda^2 e F(x) = P(X \le x) = 1 - e^{-x/\lambda}$ , para  $x > 0$ .

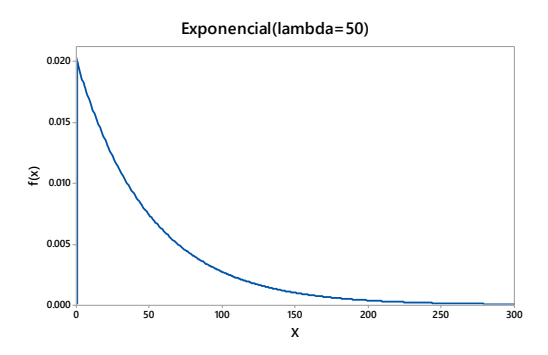

Figura 8.1. Função densidade de probabilidade de  $X \sim exp(\lambda = 50)$ 

Note que:  $P(0 < X < 50)$  >  $P(50 < X < 100)$  >  $P(200 < X < 250)$ , ou seja, as probabilidades calculadas em intervalos de mesma amplitude serão tão menores, quanto mais distantes da origem estiverem os seus limites.

Para calcular probabilidades de uma variável com distribuição exponencial é mais comum usar a sua função distribuição acumulada:

$$
F(x) = P(X \le x) = 1 - e^{-x/\lambda}
$$

**Exemplo**: Calcular a probabilidade da variável  $X \sim exp(\lambda)$  assumir um valor entre  $x_1$  e  $x_2$ .

$$
P(x_1 < X < x_2) = F(x_2) - F(x_1)
$$
\n
$$
= \left[1 - e^{-x_2/\lambda}\right] - \left[1 - e^{-x_1/\lambda}\right]
$$
\n
$$
= e^{-x_1/\lambda} - e^{-x_2/\lambda}
$$

Exemplo 2. A duração da carga (em horas) de um determinado tipo de bateria de celular é uma v.a. T, contínua, com distribuição exponencial de média  $\lambda = 50$ h. Calcular a probabilidade de que a carga desta bateria dure entre 50 e 60 horas de uso.

Resolução: Se T ~  $exp(50) \Rightarrow f(t) = \frac{1}{50}$  $\frac{1}{50}e^{-t/50} \Rightarrow F(t) = 1 - e^{-t/50}$ , para qualquer  $t > 0$ . Então:

$$
P(50 \le T \le 60) = \int_{50}^{60} \frac{1}{50} e^{-t/50} dt = F(60) - F(50)
$$
  
=  $e^{-50/50} - e^{-60/50} = e^{-1} - e^{-1/2}$   
= 0,3679 - 0,3012 = 0,0667

 $\therefore$  A chance de a carga desta bateria de celular durar entre 50 e 60 horas é de apenas 0,0667.

### 8.3. O MODELO NORMAL (ou de Gauss)

A distribuição normal foi introduzida pelo matemático Abraham de Moivre (1733) e é uma das distribuições probabilísticas mais importantes da Estatística, pois é usada para descrever inúmeros fenômenos físicos, biológicos e financeiros.

Definição 8.3. Dizemos que a variável contínua X tem distribuição normal, com parâmetros  $\mu$  e  $\sigma^2$  se a sua f.d.p. é dada por:

$$
f(x) = \frac{1}{\sigma\sqrt{2\pi}} \exp\left[-\frac{1}{2}\left(\frac{x-\mu}{\sigma}\right)^2\right], \quad \text{para } -\infty < x < \infty
$$

Pode-se provar que:  $\mu = E(X)$ ,  $\sigma^2 = var(X)$  e  $F(x) = P(X \le x)$  é difícil de ser calculada.

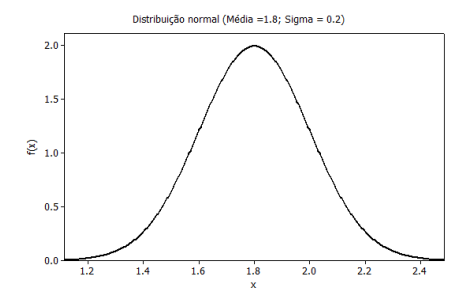

Figura 8.3. Distribuição normal com média  $\mu = 1.8$  e desvio padrão  $\sigma = 0.2$ .

Características interessantes do gráfico da distribuição normal:

- Tem a forma de um sino.
- Tem uma assíntota horizontal:  $f(x) = 0.$
- É simétrico em relação ao ponto de abscissa  $x = \mu$ .
- Como a curva é simétrica:  $P(X > \mu) = P(X < \mu) = 0.5$
- $\bullet$   $x = \mu$  é a abscissa do ponto de máximo absoluto da função e coincide com a mediana da distribuição.
- Os pontos de abscissas  $x_1 = \mu \sigma$  e  $x_2 = \mu + \sigma$  são pontos de inflexão da função.

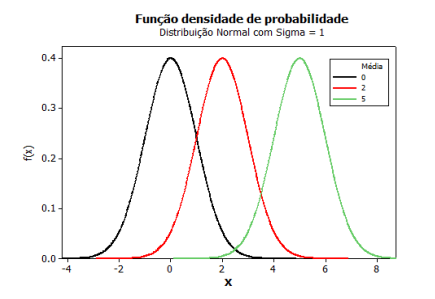

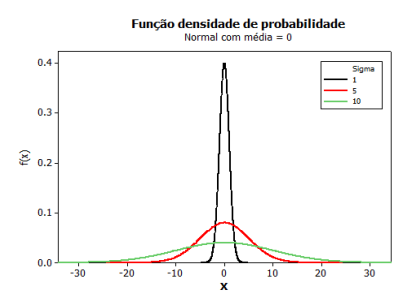

) Médias diferentes e mesmo desvio padrão

) Desvios padrões diferentes e mesma média

Figura 8.4 Distribuição normal com diferentes médias e variâncias

#### Cálculo de probabilidades:

- Calcular  $P(x_1 < X < x_2) = \int_{x_1}^{x_2} f(x) dx = F(x_2) F(x_1)$  é difícil!
- Para facilitar o cálculo de probabilidades usamos uma tabela baseada de uma variável normal padronizada ou reduzida. Para padronizar uma variável  $X \sim N(\mu, \sigma^2)$  usamos

$$
Z=\frac{X-\mu}{\sigma} \text{ e } Z \sim N(\mu=0; \sigma^2=1)
$$

As probabilidades  $P(0 < Z < z_c)$  ou  $F(x_c) = P(Z < z_c)$  estão tabeladas.

• Para calcular  $P(x_1 < X < x_2)$  padronizamos os limites de integração e usamos a Tábua 1 para calcular a probabilidade:

$$
P(x_1 < X < x_2) = P(z_1 < Z < z_2)
$$

Material preparado pelo Prof. Dr. César Gonçalves de Lima – FZEA/USP

Exemplo 4. Assumindo que o peso de frangos ao abate tem distribui-

ção normal de média 1,80 kg e desvio padrão igual a 0,14 kg, calcular a probabilidade de encontrar um frango com peso

- (a) superior a  $1,80 \text{ kg}$  (b) inferior a  $1,90 \text{ kg}$
- (c) inferior a 1,70 kg  $(d)$  entre 1,80 e 2,00 kg (*e*) superior a 2,10 kg  $(f)$  entre 1,60 e 1,70 kg.

 $7 \approx$  Normal (Média = 0 Sigma = 1)

17

Utilizando a Tábua 1:

(a) 
$$
P(X > 1,80) = P\left(\frac{X-1,80}{0,14} \ge \frac{1,80-1,80}{0,14}\right)
$$
  
=  $P(Z > 0) = 0,50$ 

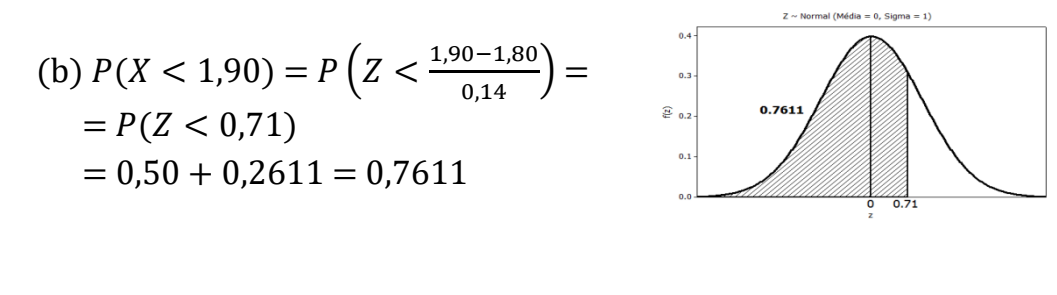

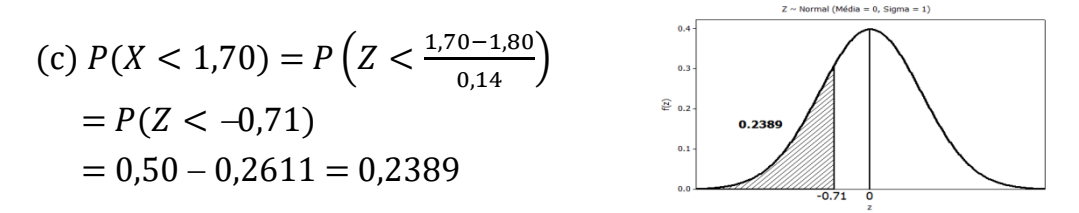

Material preparado pelo Prof. Dr. César Gonçalves de Lima – FZEA/USP

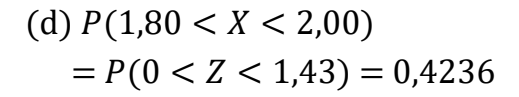

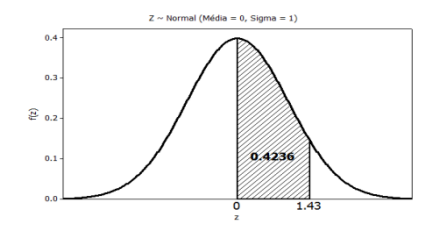

## (e)  $P(X > 2,10) = P(Z > 2,14)$  $= 0.50 - 0.4838 = 0.0162$

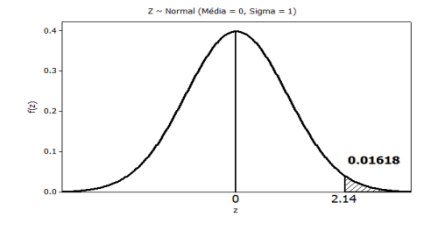

(f) 
$$
P(1,60 < X < 1,70)
$$
  
=  $P(-1,43 < Z < -0,71)$   
= 0,4236 - 0,2611 = 0,1625

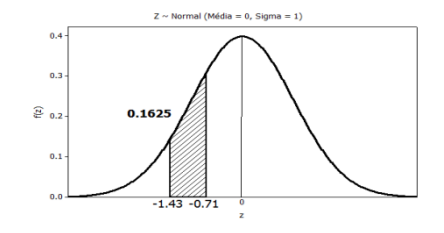

Também podemos calcular probabilidades usando a distribuição acumulada de probabilidades da normal padrão, que é dada por:

$$
F(z_c) = P(Z \le z_c) = \int_{-\infty}^{z_c} \frac{1}{\sqrt{2\pi}} e^{-\frac{t^2}{2}} dt
$$

Essas probabilidades acumuladas também estão tabeladas e para calcular, por exemplo,  $P(x_1 < X < x_2)$  fazemos:

$$
P(x_1 < X < x_2) = P(z_1 < Z < z_2) = F(z_2) - F(z_1)
$$

Material preparado pelo Prof. Dr. César Gonçalves de Lima – FZEA/USP

Exemplo 5. Admitindo que a altura dos alunos de Estatística tem distribuição normal com média  $\mu = 1.67m$  e desvio padrão  $\sigma = 0.08m$ calcule a probabilidade de um aluno escolhido ao acaso ter altura:

a)  $P(X > 1.67)$  <br> (b)  $P(X > 1.80)$  (c)  $P(1.60 < X < 1.75)$ d)  $P(X < 1,50)$  e)  $P(X > 1,85)$ 

Usando a tabela com as probabilidades  $F(z_c) = P(Z \le z_c)$  temos: a)  $P(X > 1.67) = P(Z > 0) = 0.5$ b)  $P(X > 1,80) = P(Z > 1,63) = 1 - F(1,63)$  $= 1 - 0.9484 = 0.0516$ c)  $P(1,60 < X < 1,75) = P(-0,88 < Z < 1,00)$  $= F(1,00) - F(-0,88) = 0,8413 - 0,1894 = 0,6519$ 

d) 
$$
P(X < 1,50) = P(Z < -2,13) = F(-2,13) = 0,0166
$$
  
\ne)  $P(X > 1,85) = P(Z > 2,25) = 1 - F(2,25) = 1 - 0,9878$   
\n= 0,0122

### 8.4. APROXIMAÇÃO DA DISTRIBUIÇÃO BINOMIAL PELA NORMAL

Podemos usar a distribuição normal, que é associada a variáveis contínuas, para calcular valores *aproximados* para as probabilidades de uma distribuição binomial, que está associada a variáveis aleatórias discretas.

**Exemplo 6.** Uma moeda é lançada 10 vezes. Seja *X* o "número de caras em 10 lançamentos", então a probabilidade exata de ocorrerem 7 caras ou mais é:

$$
P(X \ge 7) = P(X = 7) + P(X = 8) + P(X = 9) + P(X = 10)
$$
  
= 0, 117 + 0,044 + 0,010 + 0,001 = 0,172.

Podemos calcular um valor aproximado de  $P(X \ge 7)$  usando a distribuição distribuição normal de média

$$
\mu = np = (10)(0,5) = 5
$$

e variância

$$
\sigma^2 = np(1-p) = (10)(0,5)(0,5) = 2,5
$$

ou seja, vamos usar a <u>variável contínua</u>  $W \sim N(\mu = 5; \sigma^2 = 2.5)$  para calcular um valor aproximado para  $P(X \ge 7)$ , em que X é uma variavel discreta:

$$
P(X \ge 7) \cong P(W \ge 6.5) = P(Z \ge 0.949) = 0.1711
$$

Perceba que este valor obtido é bem próximo da probabilidade exata calculada com a distribuição binomial.

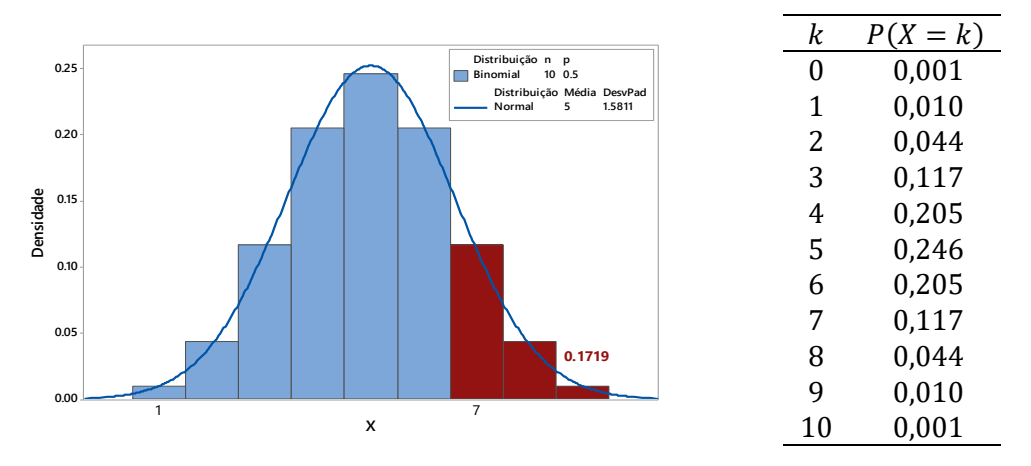

Figura 8.5. Aproximação da  $Binomial(10; 0.5)$  pela  $N(0.5; 2.5)$ 

Material preparado pelo Prof. Dr. César Gonçalves de Lima – FZEA/USP

#### Observações importantes:

- A aproximação de probabilidades da distribuição binomial pela distribuição normal será tanto melhor quanto maior for o valor de  $n e$ mais próximo de 0,5 for o valor de  $p = P(sucesso)$ .
- Quando o valor de *n* for grande  $(n \rightarrow \infty)$  e o valor de *p* for muito pequeno ( $p \rightarrow 0$ ), podemos obter melhores aproximações para as probabilidades de uma *Binomial*  $(n, p)$  utilizando uma distribuição de *Poisson* ( $\lambda = np$ ).

### EXERCÍCIOS PROPOSTOS

1) Suponha que o tempo de vida,  $T$ , de um vírus exposto ao meio ambiente segue uma distribuição exponencial com parâmetro  $\lambda = 5$  segundos. Calcule a probabilidade do tempo de vida do vírus:

- a) estar entre 3 e 5 segundos,  $P(3 < T < 5)$ .
- b) ser superior a 4,5 segundos,  $P(T > 4.5)$ .
- c) ser superior a 4 segundos, dado que é superior a 3 segundos, ou seja,  $P(T > 4 | T > 3)$

2) Quando a v.a. *X* tem distribuição normal de média  $\mu$  e variância  $\sigma^2$ , escrevemos  $X \sim N(\mu, \sigma^2)$ . Com base nesta distribuição calcule: a)  $P(X > 2\sigma)$  b)  $P(|X - \mu| \le 1.5\sigma)$  c)  $P(|X - \mu| > \sigma)$ d) O número *a* tal que  $P(\mu - a\sigma < X < \mu + a\sigma) = 0.89$ 

3) As notas finais de Cálculo II dos alunos de pós-graduação em Engenharia de Biossistemas têm distribuição normal, com média 6,4 e desvio padrão 1,4.

- a) Um professor de Bioquímica decide atribuir conceito A para alunos com notas superiores a 8,5; conceito B para alunos com notas entre 5 e 8,5 e conceito C para alunos com notas inferiores a 5. Em uma classe de 50 alunos, qual é o número esperado de alunos com conceito A? E com conceito B? E com conceito C?
- b)Outro professor deseja atribuir o conceito A para 20% dos melhores alunos z(maiores notas), o conceito B para os próximos 40% e o conceito C para 40% dos piores alunos (menores notas). Encontre as notas limites para cada um dos conceitos.
- c) Qual método você acha mais interessante? Por quê?

4) Para se ajustar a uma máquina a correia deve ter entre 60 e 62 cm de comprimento. Tendo em vista o processo de fabricação, o comprimento dessas correias pode ser considerado uma variável aleatória com distribuição Normal de média 60,7 cm e desvio padrão 0,8 cm. Pergunta-se:

- a) Qual a probabilidade de uma correia, escolhida ao acaso, não se ajustar à máquina?
- b) Um grande revendedor dessas correias estabelece um controle de qualidade nos lotes que compra da fábrica: ele sorteia 4 correias do lote e só aceita o lote se o comprimento médio estiver dentro do tamanho aceito pela máquina. Calcule a probabilidade de aceitação do lote.

*Dicas*: Ver Apêndice

5) As notas da parte de Biologia do exame de admissão ao Medical College (EUA) têm distribuição normal com média 8,0 e desvio padrão 2,6. Dentre os 600 candidatos que fizeram o exame, quantos deverão ter nota entre 6,0 e 7,0?

## APÊNDICE

Pode-se provar que qualquer combinação linear de variáveis normais independentes também terá distribuição normal, ou seja, se as variáveis  $X_1, X_2, ..., X_k$  formam uma sequência de variáveis independentes com distribuição  $N(\mu_i, \sigma_i^2)$  e  $c_1, c_2, ..., c_k$  são constantes quaisquer então a variável

$$
W = \sum_{i=1}^{k} c_i X_i = c_1 X_1 + c_2 X_2 + \dots + c_k X_k
$$

também terá distribuição normal com média

$$
\mu_W = E(\sum_{i=1}^k c_i X_i) = \sum_{i=1}^k E(c_i X_i) = \sum_{i=1}^k c_i E(X_i) = \sum_{i=1}^k c_i \mu_i
$$

e variância

$$
\sigma_W^2 = var(\sum_{i=1}^k c_i X_i) = \sum_{i=1}^k var(c_i X_i) = \sum_{i=1}^k c_i^2 var(X_i) = \sum_{i=1}^k c_i^2 \sigma_i^2
$$

Exemplo<sup>i</sup> Uma corretora negocia títulos na Bolsa de Valores e utiliza um modelo probabilístico para avaliar seus lucros. Suas aplicações financeiras de compra e venda atingem três áreas: agricultura, indústria e comércio. Admita que o seguinte modelo representa o comportamento do lucro diário da corretora (em milhares de reais):

$$
L = 2L_A + 5L_I + 3L_C
$$

Em que  $L_A, L_I$  e  $L_C$  representam os lucros diários nas áreas de agricultura, indústria e comércio. As distribuições de probabilidades associadas a essas variáveis  $L_4 \sim N(3; 4)$ ,  $L_1 \sim N(6; 9)$  e  $L_6 \sim N(4; 16)$ . Supondo independência entre os resultados das três áreas, qual é a probabilidade de a corretora ter um lucro diário superior a R\$ 50 mil?

Como o lucro diário da corretora, L, é uma combinação linear de três normais independentes, L terá distribuição normal com parâmetros:

$$
\mu_L = 2\mu_A + 5\mu_I + 3\mu_C = 2(3) + 5(6) + 3(4) = 48
$$

$$
\sigma_L^2 = 2^2(4) + 5^2(9) + 3^2(16) = 385
$$

Então  $L \sim N(48; 385)$  e, portanto,

e

$$
P(L > 50) = P\left(\frac{L-48}{\sqrt{385}} > \frac{50-48}{\sqrt{385}}\right) = P(Z > 0.10) = 0.4602
$$

Indicando que num determinado dia, a chance de a corretora ter um lucro superior a R\$50 mil é de aproximadamente 46%.

**Exercício.** Se as *n* variáveis  $X_i$ ,  $i = 1, 2, ..., n$ , têm distribuição  $N(\mu, \sigma^2)$ e são independentes, mostre que a nova variável

$$
M = \frac{1}{n} \sum_{i=1}^{n} X_i = \frac{1}{n} (X_1 + X_2 + \dots + X_n)
$$

tem distribuição normal com média  $\mu$  e variância  $\frac{\sigma^2}{n}$ . n

 $\overline{a}$ 

<sup>i</sup> Magalhães, M.N.; Pedroso de Lima, A.C. Noções de Probabilidade e Estatística, EDUSP, 2008